Teuschler Fa. Siemens AG Karlsruhe

"Bericht über den neuen FORTRAN-H-Compiler für das System 300"

 $-154 -$ 

# **VORTRAG**

gehalten am Mittwoch, den 1. 7. 1970 bei der Siemens-Prozeßrechner-Benutzer-Tagung in Jülich

Thema: Bericht über den neuen FORTRAN-H-Compiler für das System 300

Bevor ich über den neuen FORTRAN-Compiler berichte, möchte ich kurz die historische Entwicklung der FORTRAN-Compiler für das System 300 aufzeigen.

#### 1. Historische Entwicklung

Im Jahre 1966 begann man mit der Erstellung eines ALGOL und eines FORTRAN-Compilers für die DVA 3003 bzw. 303. An diese Compiler wurden folgende Anforderungen gestellt:

Die Compiler müssen auf allen Rechnern des Systems 300 zu betreiben sein, wenn ein ausreichender Kernspeicherbereich zur Verfügung steht (4 bis 8 K Worte). Sie müssen mit einer minimalen Anlagenausstattung arbeiten können (z. B.LS-Ein-/Ausgabe).

Aus dieser Forderung heraus wählte man bei ALGOL den Sprachumfang ALGOL 60 IFIP-Subset und bei FORTRAN den E-Level, ohne Double-Precision und ohne Magnetband-Ein-/Ausgabe, allerdings mit adjustable Dimension.

 $-2-$ 

Die 1. Stufe der Implementierung war die Erstellung einer Kernspeicherversion, d. h. zum Kompilieren wird kein Externspeicher benötigt. Damit man mit einem relativ kleinen Kernspeicherbereich auskommt, wurde der Compiler in 10 Pässe (Durchläufe) segmentiert, jeder Pass hat ca. 2 K Brogramm, der Rest des Speichers kann als Datenpuffer benutzt werden.

Die 10 Pässe führen folgende Teilaufgaben aus:

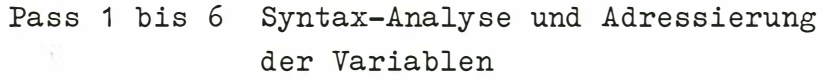

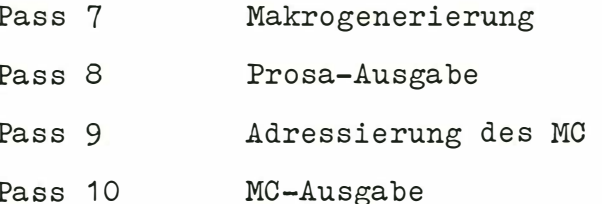

Die einzelnen Pässe wurden der Reihe nach von Lochkarten bzw. Lochstreifen bereitgestellt.

Der Compiler liefert vom Quellprogramm sogenannte Module, die mit den Standardfunktionen zu einem ablauffähigen Programm zusammengebunden werden. Diese Aufgabe übernimmt der Binder.

Der FORTRAN-Binder für die Kernspeicherversion bindet das Hauptprogramm und eventuell die dazugehörigen Unterprogramme (Subroutine, Function) zusammen mit den benötigten Standardfunktionen und setzt im Kernspeicher ein ablauffähiges Programm ab, das fest adressiert ist.

 $-3-$ 

#### $1.2.$ Externspeicherversion

Nachdem für das System 300 als Externspeicher Trommel und Platte zur Verfügung standen, wurde 1967/68 aus der Kernspeicherversion eine Externspeicherversion erstellt. Dabei wurde an dem Konzept der 10 Pässe nichts geändert. Eine Änderung der Bereitstellaufrufe hätte jedoch einen sehr langsamen Compiler ergeben, deshalb wurden die einzelnen Pässe festadressiert vom Externspeicher in den Kernspeicher transferiert. Dabei belegt der Compiler einen Laufbereich von maximal 4 K im Arbeitsspeicher.

Zur Ausgabe der Module auf LK und LS kam nur noch die Ausgabe aus PSK und TSK.

Die Externspeicherversion erhielt auch einen neuen Binder, der die gebundenen Programme in relatiwierter Form liefert.

Mit der Erstellung der Externspeicherversion stieg das Interesse am FORTRAN-Compiler und es wurden auch sehr bald Erweiterungs- und Änderungswünsche angemeldet.

 $Z$ . B.:

Adressierung der Integerwerte 1 Wert /Wort Einfügung des logischen If Apostroph im FORMAT an Stelle von nH... READ/WRITE für magnetische Datenträger Segmentierungsmöglichkeiten

Alle diese Wünsche konnten jedoch im alten Compiler nicht realisiert werden, da er nur für den E-Level ausgelegt ist und die kleinste Änderung praktisch zu einer Umprogrammierung in allen Pässen führte. Deshalb erschien es sinnvoll, einen neuen FORTRAN-Compiler zu erstellen, mit dem Sprachumfang von Full-FORTRAN.

 $-4-$ 

### $2.$ FORTRAN-H-Level-Compiler

 $2, 1,$ Sprachumfang /1/

> Bei der Fixierung des Sprachumfanges des neuen FORTRAN Compilers für das System 300 ging man vom FORTRAN IV der DVA 4004 aus. Nun ist ja die 4004 ein Byt-Rechner, so daß für die Anpassung bestimmte Normierungen zu treffen sind.

Für die unterschiedlichen Datenformate gilt folgende Zuordnung:

## 2 Byte =  $1$  FW

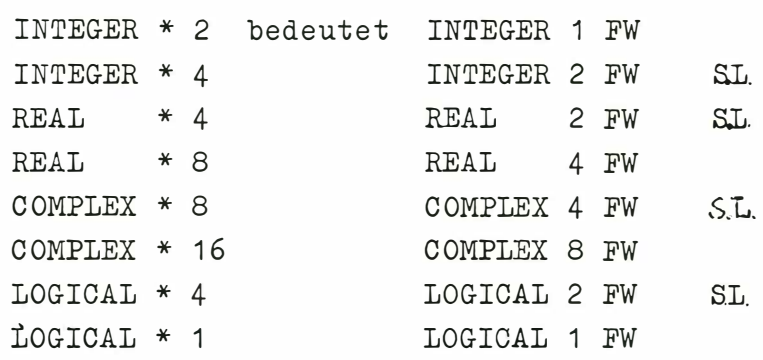

Die mit S.L. gekennzeichneten Datenformate stellen die Standardlänge dar, d. h. bei INTEGER \* 4 wird die Arithmetik über Unterprogramme mit 48 Bit Doppelwort-arithmetik gelöst.

REAL \* 4 wird in 2 Versionen zur Verfügung stehen:

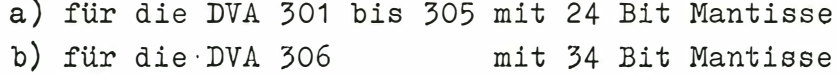

REAL \* 8 wird zur Zeit mit 48 Bit Mantisse und 10 Bit Exponent realisiert, kann jedoch später bis auf 82 Bit Mantisse erweitert werden, da zur Speicherung 4 FW zur Verfügung stehen.

 $-5 -$ 

Beschreibung FORTRAN IV des SIEMENS  $11/$ SYSTEMS 4004 (3. Ausgabe August 1970, Bestell-Nr. D 14/4025) Die Anmerkungen für REAL \* 4 und \* 8 gelten entsprechend auch für COMPLEX \* 8 und \* 16.

Die Zuordnung 2 Byt = 1 FW wird nur für LOGICAL \* 1 durchbrochen, da der Adressierungsaufwand für halbe Festworte nicht sinnvoll ist.

Eine weitere Abweichung gegenüber FORTRAN IV der DVA 4004 ergibt sich aus der unterschiedlichen Zeichenstruktur.

Es kann nur der Zeichenvorrat des Systems 300 benutzt werden, d. h. \$ ist kein alphanumerisches Zeichen und & ist (im System 300 nicht verfügbar.

### $2.2.$ Compiler

Der Compiler ist ein Externspeicher-Compiler und arbeitet ebenfalls mit mehreren Durchläufen.

Es benötigt als Minimalausstattung:

- 4 K freien Kernspeicherbereich
- 1 Bedienungsblattschreiber
- 1 Plattenspeicher bzw. Trommel mit min. 128 K LSE bzw. LKE zur Eingabe des Quellprogrammes

Der Compiler liest das Quellprogramm vom Externspeicher; es muß vorher über LS oder LK auf Externspeicher geladen werden.

Der Compiler erzeugt Module nur auf dem Externspeicher. Protokolle und Fehlermeldungen können über Schnelldrucker ausgegeben werden.

Bei einer Erweiterung des Laufbereiches, z. B. auf 6 bis 8 K je nach Programmgröße, kann die Namensliste im Speicher geführt werden. Dadurch ergibt sich eine höhere Compilergeschwindigkeit um den Faktor 2 bis 3.

 $-158 -$ 

 $-6-$ 

# 2.3. Overlay-Binder

Mit dem Externspeicherbinder können Programme mit Overlay gebunden werden. Voneinander unabhängige Unterprogramme können so eingebunden werden, daß sie erst zum Zeitpunkt des Aufrufes vom Externspeicher in den Kernspeicher transferiert werden. Das setzt Programme voraus, die eine sogenannte Baumstruktur besitzen.

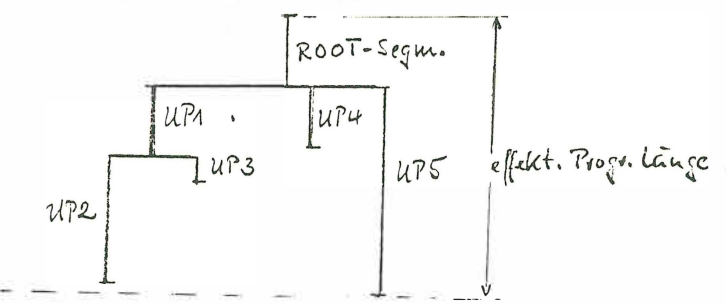

UP2 und UP3 kann vom Root-Segment von UP1 aufgerufen werden, UP1, UP4 und UP5 nur vom Root-Segment.

Mit dieser Technik lassen sich eine Reihe von Segmentierungswünschen lösen.

 $2.4.$ Adressierungsvolumen

> Bei der DVA 301 bis 305 ist das Adressierungsvolumen auf 16 K begrenzt, bei der DVA 306 auf 32 K.

 $2.5.$ Termine

> Anfang 1971 wird der Prototyp des Compilers zur Verfügung stehen, d. h. der Compilerkern, der Binder und die wichtigsten Standardfunktionen einschließlich komplexer Arithmetik. Spezielle Funktionen der Ein-/Ausgabe, wie READ, WRITE für Speicher mit wahlfreiem Zugriff können erst im Herbst 1971 implementiert werden.

Ten also